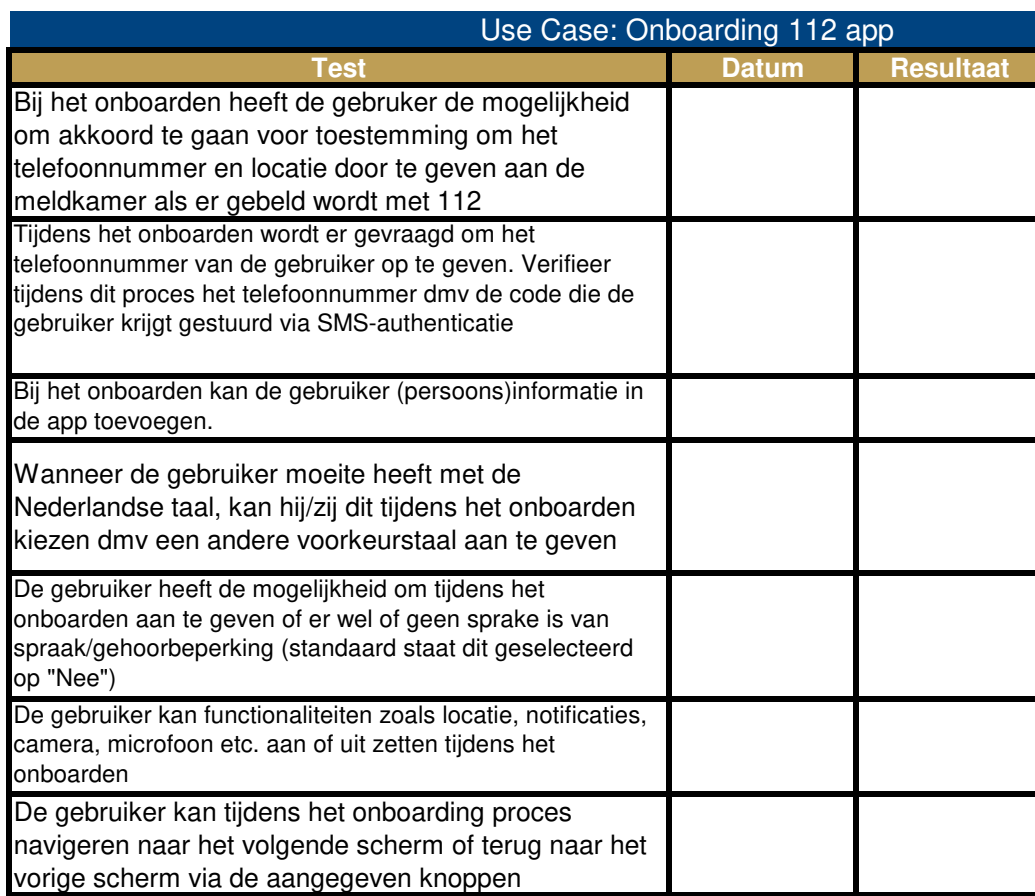

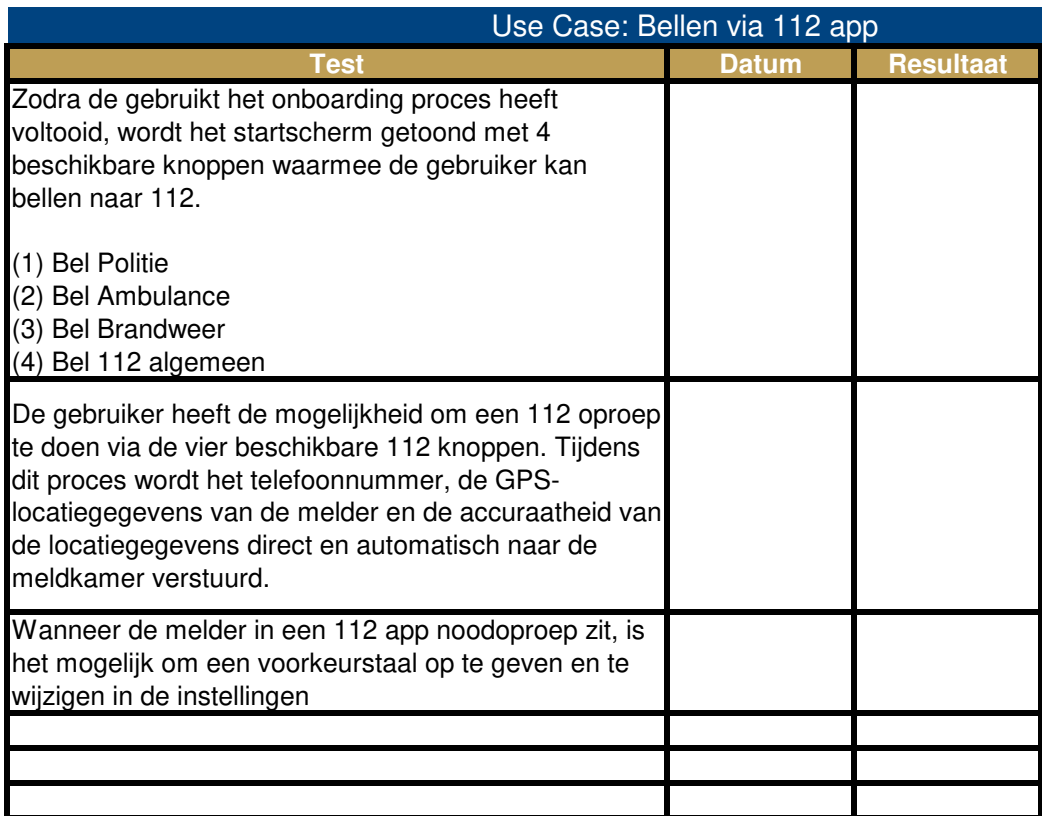

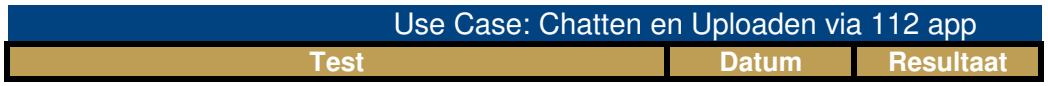

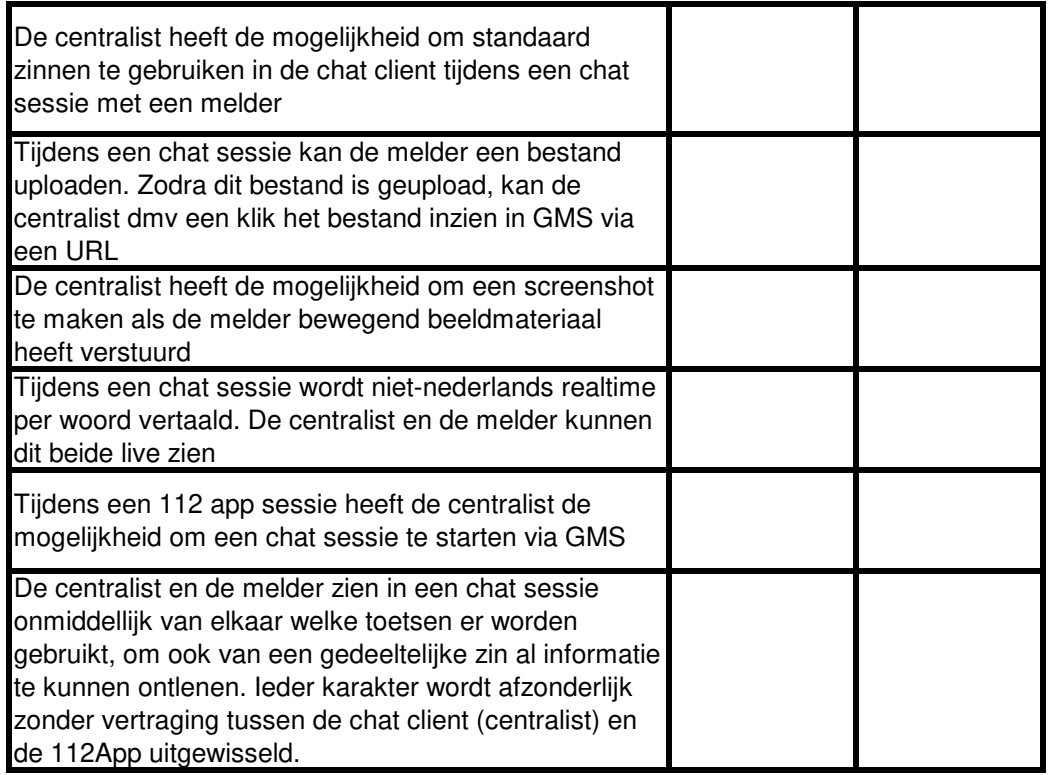

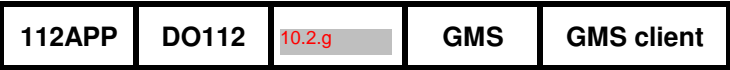

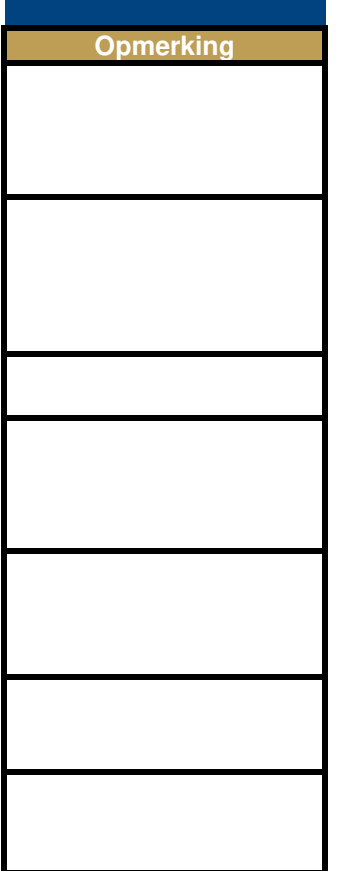

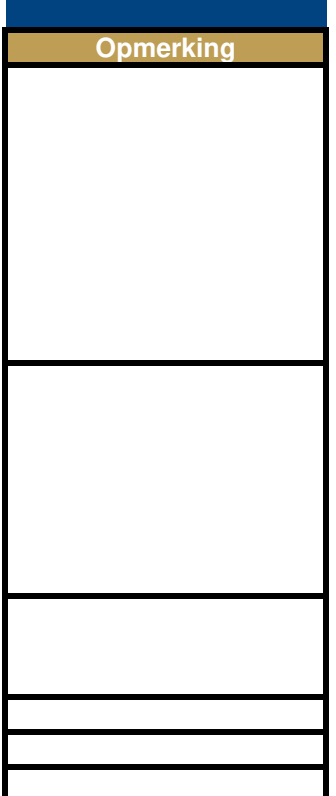

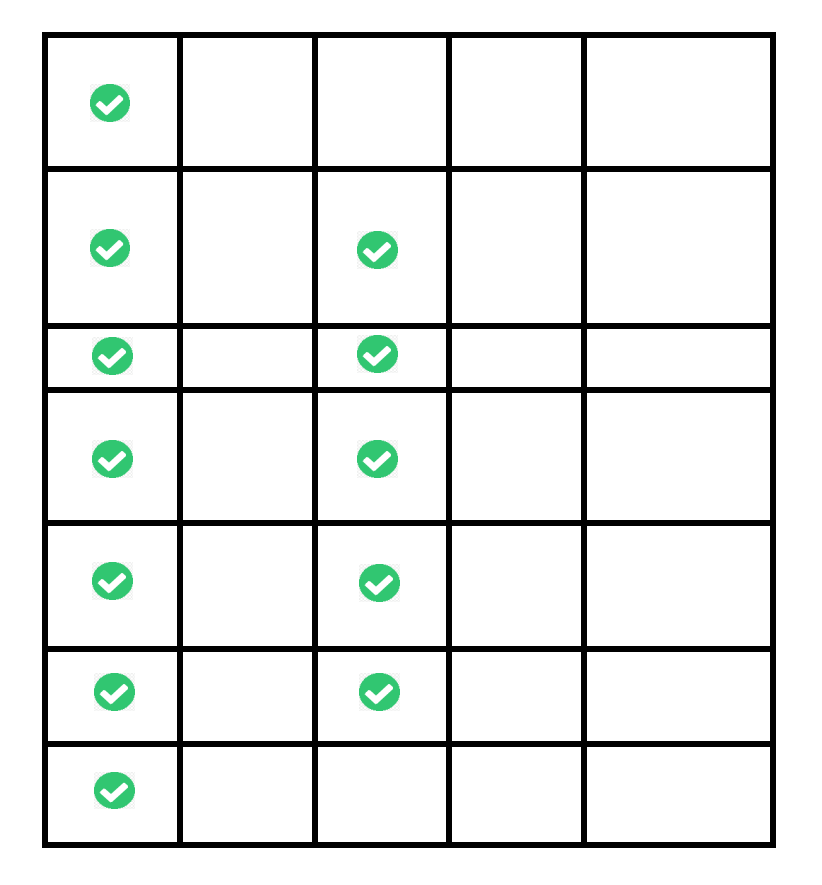

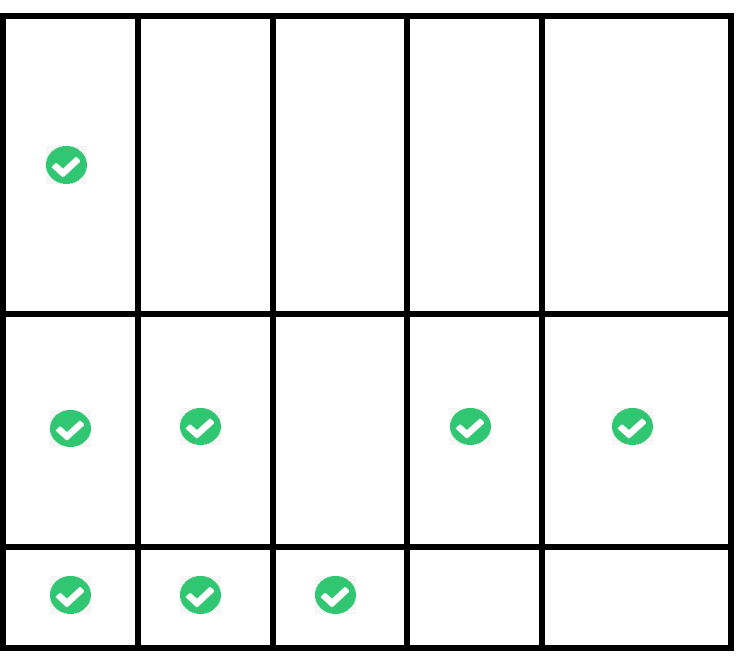

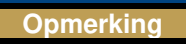

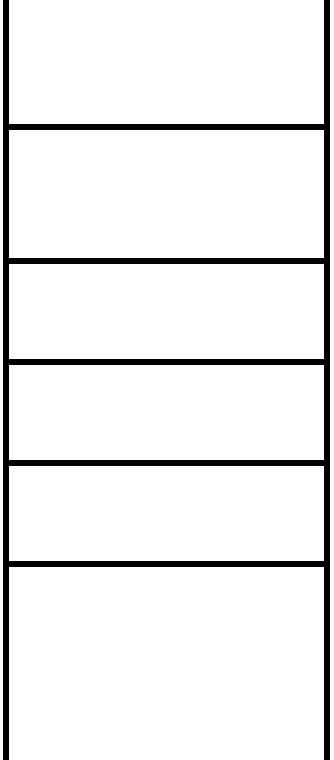

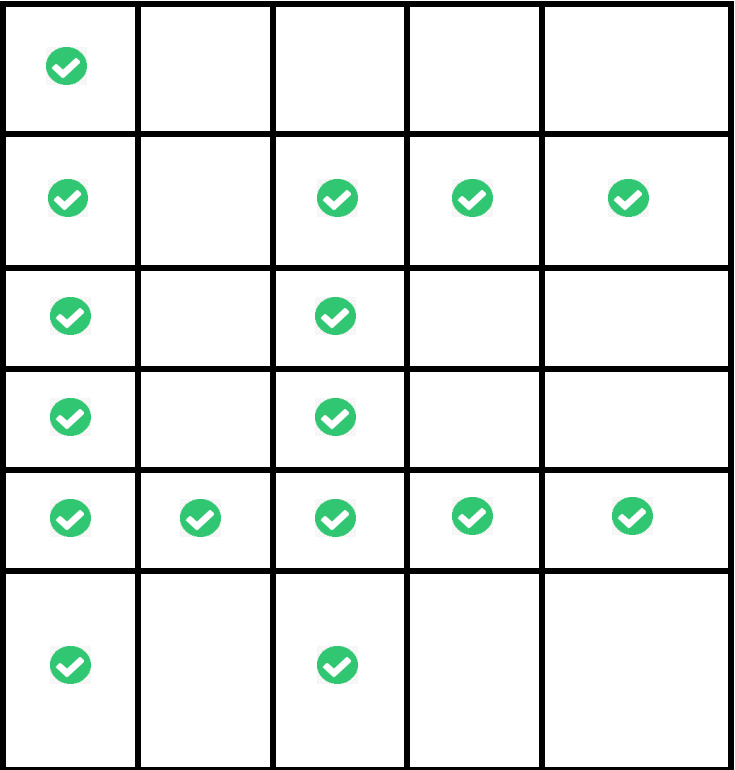

**Chat client**

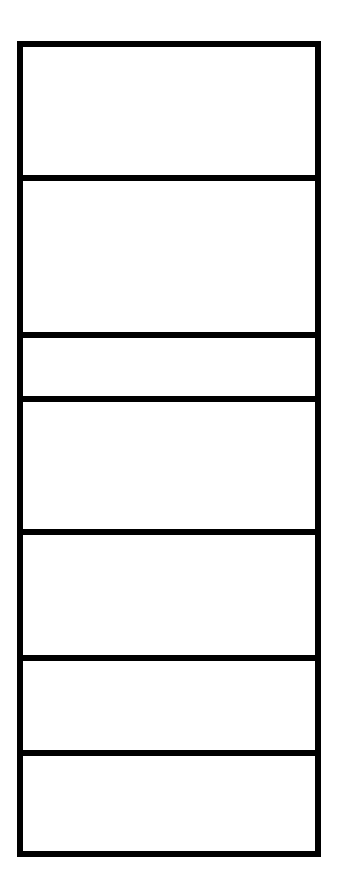

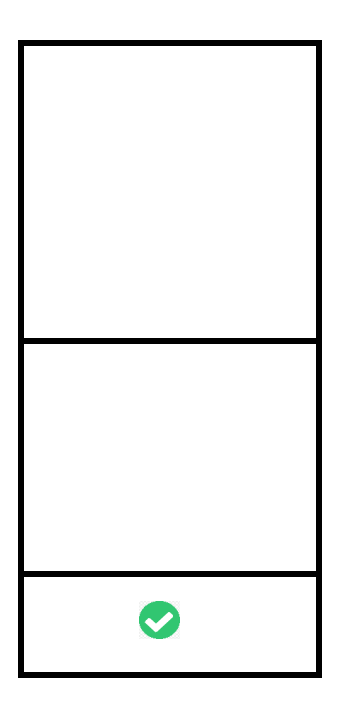

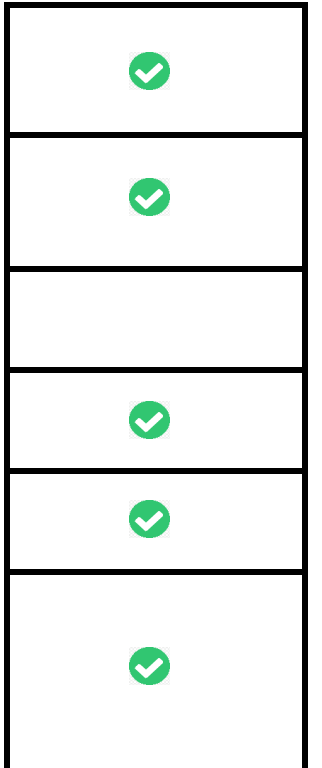